## **Testpassport***Q&A*

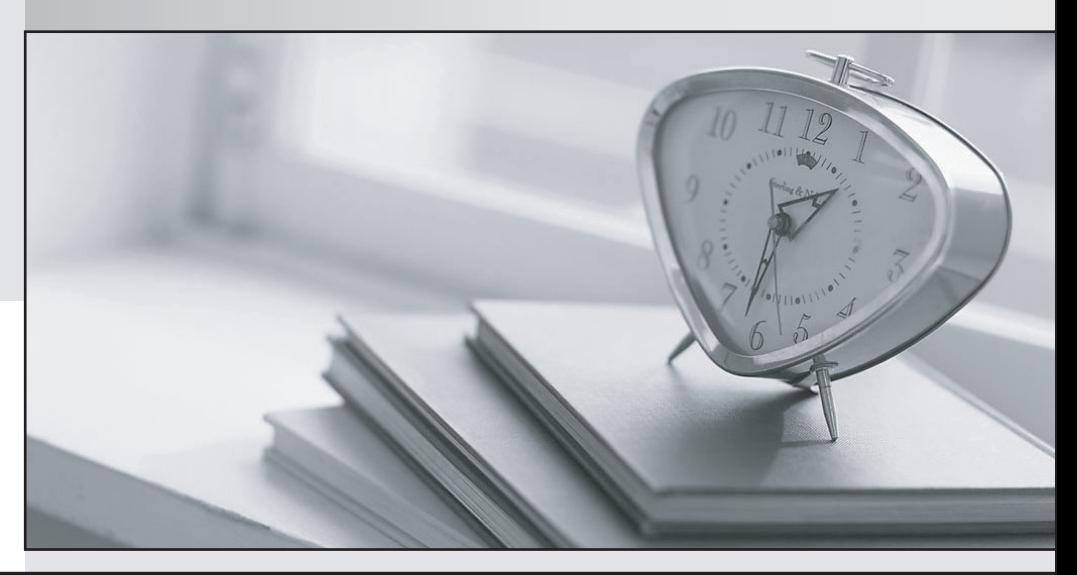

*Bessere Qualität Dienstleistungen! , bessere*

We offer free update service for one year Http://www.testpassport.ch

## **Exam** : **E22-183**

## **Title** : EMC legato cert emailxtender and emailxaminer daministrator

## **Version** : DEMO

1. Which resource needs to be protected to recover the EmailXtender configuration?

A. SQL database

B. EmailXtender.ini file

C. XML configuration files

D. Windows system registry Answer: D

2. Which two services should be checked if EmailXaminer is no longer sampling messages? (Choose two.)

A. ExEmail

B. ExQuery

C. ExAdmin

D. ExArchive

E. ExXaminer

Answer:AE

3. Which three types of journaling can be enabled in an Exchange 5.5 environment? (Choose three.)

A. Site Level Journaling

- B. Server Level Journaling
- C. Message Level Journaling

D. Organizational Level Journaling

E. Message Store Level Journaling Answer: ABD

4. What must be done before installing the EmailXtender Domino listener on a Windows 2000 Advanced Server machine?

A. The notes.ini file must be moved to the root of C:\.<br>B. The client.cfg file should be added to the path in the environment variables on the Domino server.

C. The \Lotus\Domino program directory should be added to the path in the environment variables.

D. The ADS permissions on the Domino program directory should be set to "Change" so that the EXadmin service account can access it. Answer: C

5. Which product feature can be leveraged to perform archival of historic email messages from restored back-up tapes in response to a legal discovery request?

A. EmailXtract's archive task

B. EmailXtract's analysis task

- C. EmailXtender's search client
- D. EmailXaminer's message review function Answer:A

6. A company is using Exchange2000. The connector mailbox is properly defined through the EmailXtender administrator. However, mail is not collecting in the connector mailbox. Why isn't the mail being archived into the connector mailbox?

A. Administrator is not logged in to the domain.

- B. Outlook is currently not the default mail client.
- C. Archiving is not enabled on the Exchange server.

D. Outlook is not installed on the EmailXtender server. Answer: C

7. What information do you need to install EmailXaminer server? (Choose two.)

- A. SQL server name
- B. EmailXtender server name
- C. EmailXaminer server name

D. EmailXtender installation path Answer:AB

- 8. Which group membership does the EmailXtender service account require?
- A. Domain Examiner group
- B. Local Administrator group

C. Exchange Administrators group

D. Enterprise Administrators group Answer: B

9. Which three sampling methods are currently available within EmailXaminer version 2.1? (Choose three.)

- A. lexicon sampling
- B. random sampling
- C. directed sampling
- D. lexicon-weighted sampling

E. random weighted sampling Answer: ABD

10. If you want to send all mail from all the Exchange 5.5 sites to a single EmailXtender server, which type of journaling should you implement?

A. site

B. global

C. server

D. organizational Answer: D

11. A change is made and saved to the sampling settings of a message review group. When do these changes actually take effect?

A. after activating changes

B. beginning with the next review period

C. beginning with the next sample period

D. beginning with the next retention period

E. Changes to sampling settings are not allowed. Answer: C

12. What is the result of executing chkidx -u

A. re-indexes every index

B. repairs the indexes for the entire month

C. repairs only bad indexes within any given month

D. removes the monthly index for a particular month Answer: C

13. A bank has requested a sizing estimate for their email archive.

The bank has provided the following details: Total number of users =11000 Average message size =100 KB Average number of messages per day =35 Number of days per work week =5 Number of weeks per year =51 Constants: EmailXtender compression ratio =50% EmailXtender index ratio =10% Hourly throughput of EmailXtender Server =1 GB/Hour 1 TB =1024 GB 1 GB =1024 MB 1 MB =1024 KB

How much email (GB) does the bank transmit in a given year?

A. 9363 GB

B. 9818 GB

C. 13401 GB

D. 14053 GB Answer:A

14. What does a "Sample Now" operation provide?

A. a listing of messages available for sampling

B. an analysis of the current system configuration

C. a sampled set of historic messages based on the current sampling settings

D. a sampled set of messages representing the current sampling settings and the current messages available for sampling

E. a non-reviewable sampled set of messages representing the current sampling settings and the current messages available for sampling Answer: D

15. With an encrypted email, what is indexed by EmailXtender?

A. nothing is indexed

B. message header only

- C. message header and body, not the attachments
- D. message header, message body, and attachments

E. message header and attachments, not the encrypted message body Answer: B

16. Which two statements about journal mailboxes are true? (Choose two.)

A. Journal mailboxes store messages temporarily.

B. Journal mailboxes store messages for transfer to EmailXaminer.

C. Journal mailboxes can be set up for use across multiple Exchange servers.

D. Journal mailboxes managed by the EX server can be viewed at the Folder hierarchical level. Answer:AC

- 17. Where can you configure additional mailbox connectors?
- A. Cabinet object
- B. Email Vault object
- C. Exchange Mail Stores

D. EmailXtender server object

E. EmailXtender Account Information dialog box Answer: B

18. A company had a power outage over the weekend. EmailXtender is no longer archiving mail from the Journaling mailbox. The services are all started and the Journaling mailbox is properly defined. There are also no suspect errors in the event log. Which component should be checked for proper connectivity?

A. SQL

B. DNS

C. LDAP

D. MSMQ Answer:A

19. How do you display supported, indexed attachment types from within the ExAdmin?

A. right-click on the Vault, choose properties, and select the Attachments tab

B. right-click on the Folder, choose properties, and select the Attachments tab

C. right-click on the Cabinet, choose properties, and select the Attachments tab

D. right-click on the Computer, choose properties, and select the Attachments tab Answer: C

20. Which two types of EmailXaminer installations are available? (Choose two.)

A. Base

- B. Client **B. Client B. Client B. Client B. Client B. Client B. Client B. Client**
- C. Server
- D. Manager

E. Administrator Answer: BC